Adriaan de Jonge

# **Essential** App Engine

**Building High-Performance Java Apps** with Google App Engine

**Developer's Library** 

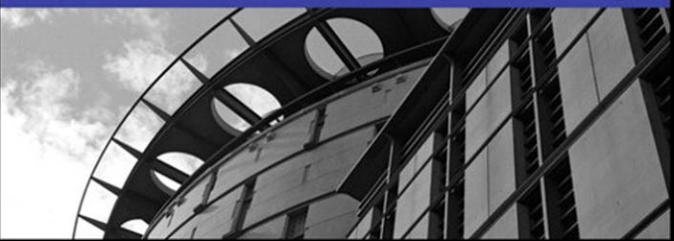

# Essential App Engine

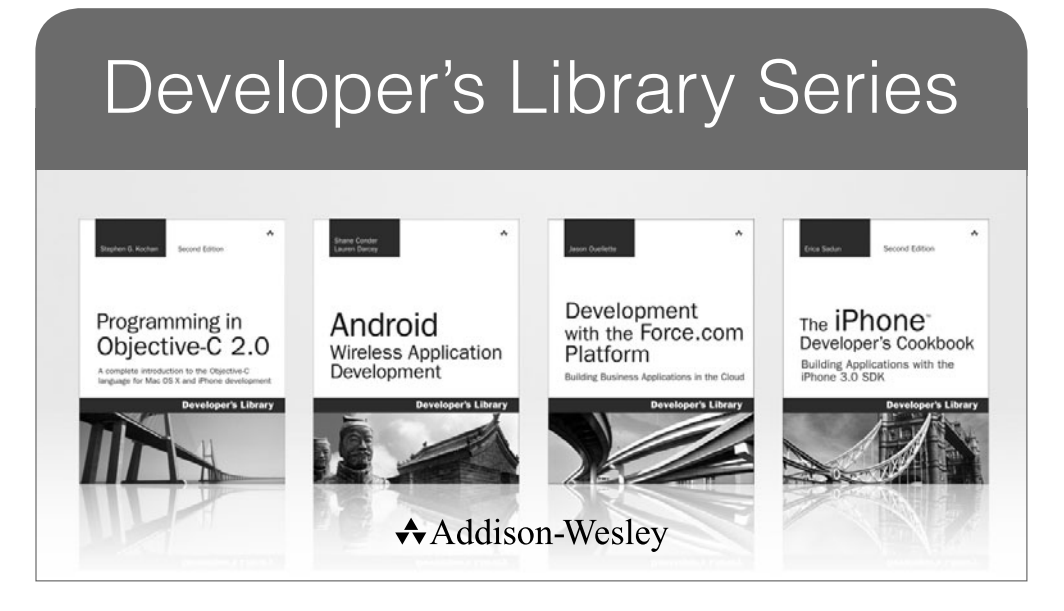

Visit **developers-library.com** for a complete list of available products

The Developer's Library Series from Addison-Wesley provides<br>practicing programmers with unique, high-quality references and tutorials on the latest programming languages and technologies they use in their daily work. All books in the Developer's Library are written by expert technology practitioners who are exceptionally skilled at organizing and presenting information in a way that's useful for other programmers.

Developer's Library books cover a wide range of topics, from opensource programming languages and databases, Linux programming, Microsoft, and Java, to Web development, social networking platforms, Mac/iPhone programming, and Android programming.

PEARSON

# Essential App Engine

# Building High-Performance Java Apps with Google App Engine

Adriaan de Jonge

## $\triangle$ Addison-Wesley

Upper Saddle River, NJ • Boston • Indianapolis • San Francisco New York • Toronto • Montreal • London • Munich • Paris • Madrid Capetown • Sydney • Tokyo • Singapore • Mexico City

Many of the designations used by manufacturers and sellers to distinguish their products are claimed as trademarks. Where those designations appear in this book, and the publisher was aware of a trademark claim, the designations have been printed with initial capital letters or in all capitals.

The author and publisher have taken care in the preparation of this book, but make no expressed or implied warranty of any kind and assume no responsibility for errors or omissions. No liability is assumed for incidental or consequential damages in connection with or arising out of the use of the information or programs contained herein.

The publisher offers excellent discounts on this book when ordered in quantity for bulk purchases or special sales, which may include electronic versions and/or custom covers and content particular to your business, training goals, marketing focus, and branding interests. For more information, please contact:

U.S. Corporate and Government Sales (800) 382-3419 corpsales@pearsontechgroup.com

For sales outside the United States please contact:

International Sales international@pearson.com

Visit us on the Web: informit.com/aw

*Library of Congress Cataloging-in-Publication Data*

Jonge, Adriaan de, 1979- Essential app engine : building high-performance Java apps with Google App engine / Adriaan de Jonge.

 p. cm. Includes index. ISBN 978-0-321-74263-6 (pbk. : alk. paper) 1. Computer software—Development. 2. Software architecture. 3. Java (Computer program language) 4. Google Apps. I. Title. QA76.76.D47D425 2012 005.1—dc23

2011030789

Copyright © 2012 Pearson Education, Inc.

All rights reserved. Printed in the United States of America. This publication is protected by copyright, and permission must be obtained from the publisher prior to any prohibited reproduction, storage in a retrieval system, or transmission in any form or by any means, electronic, mechanical, photocopying, recording, or likewise. To obtain permission to use material from this work, please submit a written request to Pearson Education, Inc., Permissions Department, One Lake Street, Upper Saddle River, New Jersey 07458, or you may fax your request to (201) 236-3290.

ISBN-13: 978-0-321-74263-6 ISBN-10: 0-321-74263-X Text printed in the United States on recycled paper at RR Donnelley in Crawfordsville, Indiana. First printing, October 2011

Editor-in-Chief Mark Taub

Acquisitions Editor Trina MacDonald

Development Editor Michael Thurston

Managing Editor John Fuller

Project Editor Anna V. Popick

Copy Editor Carol Lallier

Indexer Jack Lewis

Proofreader Kelli Brooks

**Technical Reviewers** Joseph Annuzzi Romin Irani Alex Moffat

Editorial Assistant Olivia Basegio

Cover Designer Gary Adair

Compositor LaurelTech

❖

*To everyone who is chasing their dreams…*

❖

*This page intentionally left blank* 

## Contents at a Glance

Introduction xix

Acknowledgments xxvii

About the Author xxix

#### I: An App Engine Overview 1

- 1 Setting Up a Development Environment 3
- 2 Improving App Engine Performance 17

#### II: Application Design Essentials 29

- **3** Understanding the Anatomy of a Google App Engine Application 31
- 4 Data Modeling for the Google App Engine Datastore 45
- 5 Designing Your Application 57

#### III: User Interface Design Essentials 67

- 6 Presenting the User Interface with HTML5 69
- **7** Fine-Tuning the Layout Using CSS3 85
- 8 Adding Static Interactions Using JavaScript 99
- 9 Adding Dynamic Interactions Using AJAX 113

#### IV: Using Common App Engine APIs 127

- 10 Storing Data in the Datastore and Blobstore 129
- 11 Sending and Receiving E-Mail 155
- 12 Running Background Work with the Task Queue API and Cron 171
- 13 Manipulating Images with the App Engine Image Service 187
- 14 Optimizing Performance Using the Memory Cache 203
- 15 Retrieving External Data Using URL Fetch 215
- 16 Securing a Web Application Using Google Accounts, OpenID, and OAuth 229
- 17 Sending and Receiving Messages Using XMPP 241

#### V: Application Deployment 253

- 18 Improving the Development Process 255
- 19 Assuring Quality Using Measuring Tools 263
- 20 Selling Your Application 277

Index 289

## <span id="page-9-1"></span><span id="page-9-0"></span>**Contents**

[Introduction xix](#page-19-0)

[Acknowledgments xxvii](#page-27-0)

[About the Author xxix](#page-29-0)

#### I: An App Engine Overview 1

#### 1 Setting Up a Development Environment 3

Working with Eclipse Tools 3 Installing Plugins in Eclipse 4 Starting a New App Engine Project 7 Starting the Development Server 9 Deploying to the Online App Engine 11 Deploying from the Command Line 14 Starting the Development Server Command Line 15 Deploying to the App Engine Command Line 15 Summary 16

#### [2 Improving App Engine Performance 17](#page-30-0)

[Performing in the Cloud 17](#page-30-1) Comparing the App Engine to Traditional Web Applications 18 Optimizing Payments for Resources 18 [Measuring the Cost of Class Loading 18](#page-31-0) Timing a Servlet That Contains a Library 19 Timing a Servlet That Does Not Contain a Library 21 Reducing the Size of web.xml 22 [Avoiding Cold Startups 24](#page-37-0) Reserving Instances with Always On 24 Preloading Classes Using Warm-Up Requests 24 Handling Concurrent Requests with Thread-Safe Mode 25 Handling Memory Intensive Requests with Backends 25

<span id="page-10-0"></span>[Improving Performance in General 25](#page-38-0) Optimizing Your Data Model for Performance 25 Avoiding Redundant Processing Using Cache 25 Postponing Long-Running Tasks Using the Task Queue 26 Improving Page Load Performance in the Browser 26 Working with Asynchronous APIs 26 Optimizing Your Application before Deployment 27 [Summary 27](#page-40-0)

#### II: Application Design Essentials 29

#### 3 Understanding the Anatomy of a Google App Engine Application 31 Uploading Files for Dynamic Deployment 31

Setting Up the Directory Structure 33 Specifying Deployment Parameters 34 Specifying Repeating Tasks 37 Specifying Datastore Indexes 38 Blacklisting IP Ranges 38 Configuring Log Levels 39 Configuring Task Queues 39 Securing URLs 40 Configuring the Administration Panel 41 Setting Application Basics 41 Setting the Current Version 42 Adding Users 42 Enabling Billing 43 Summary 44

#### 4 Data Modeling for the Google App Engine Datastore 45

Moving Away from Relational Storage 45 Denormalizing Data 45 Aggregating Data without Joins 46 Designing Schemaless Data 47

Modeling Data 47 Designing at a Micro Level 47 Choosing Properties 48 Separating Entities 49 Creating and Maintaining Relationships among Entities 50 Maintaining One-to-Many and Many-to-Many Relationships 51 Working with Data 52 Performing Transactions 52 Performing Queries 53 Creating Indexes 53 Upgrading When the Datastore Is Involved 54 Summary 55

#### 5 Designing Your Application 57

Gathering Requirements 57 Choosing a Toolkit 58 Choosing a Framework 58 Choosing a Template Engine 60 Choosing Libraries 60 Making Design Choices 61 Modeling Data 62 Modeling URLs 64 Handling Page Flow 65 Summary 65

#### III: User Interface Design Essentials 67

#### 6 Presenting the User Interface with HTML5 69

Introducing HTML5 69 Using Basic HTML5 Elements 70 Drawing Images Using the Canvas 72 Dragging and Dropping Items into Pages 74 Improving Form Elements 76

Detecting a User's Geolocation 77 Storing Data on the Client Side 78 Storing Data across Sessions 78 Storing Session Data 80 Querying Structured Data Using a Local SQL Database 81 Summary 83

#### 7 Fine-Tuning the Layout Using CSS3 85

Selecting Elements Using CSS3 85 Understanding Specificity Calculation 85 Using IDs 86 Selecting Classes 88 Selecting Pseudo-Classes 88 Selecting Attributes 89 Selecting Elements 90 Selecting Pseudo-Elements 91 Using New Graphical Effects in CSS3 92 Rounding Edges 94 Using 2D Animations 94 Using 3D Animations 96 Summary 98

#### 8 Adding Static Interactions Using JavaScript 99

Setting Up a Simplistic Example 99 Cleaning Up HTML Using Unobtrusive JavaScript 102 Reducing JavaScript Dependence by Progressively Enhancing the HTML 106 Optimizing Performance Using Event Delegation 109 Avoiding Global Variables 110 Summary 112

9 Adding Dynamic Interactions Using AJAX 113 Using Classic AJAX without Frameworks 113 Communicating with the Server Using XML 114 Communicating with the Server Using JSON 116 Communicating with the Server Using HTML 118 Using Google App Engine's Channel API 120 Opening a Channel from the Server 120 Handling Messages on the Client 122 Summary 125

#### <span id="page-13-0"></span>IV: Using Common App Engine APIs 127

#### 10 Storing Data in the Datastore and Blobstore 129

Processing Data Synchronously 129 Storing Data Synchronously 130 Querying Data Synchronously 133 Retrieving Data Synchronously 135 Processing Data Asynchronously 136 Storing Data Asynchronously 137 Querying Data Asynchronously 139 Retrieving Data Asynchronously 140 Setting Up Transactions 141 Using Multitenancy to Introduce Namespaces 144 Storing and Retrieving Large Files 146 Storing Large Files in the Blobstore 146 Querying for the Content of Blobstore 149 Retrieving Files from the Blobstore 150 Uploading Bulk Data Using the Remote API 151 Summary 153

#### 11 Sending and Receiving E-Mail 155

Sending Confirmation E-Mails with HTML and Attachments 155 Parameterizing the Mail Body 158 Securing the Servlet 158 Logging Sent Mails on the Development Server 159 Using the JavaMail API as an Alternative 159 Comparing the Low-Level API to JavaMail 161 Receiving E-Mail 161 Configuring the Servlet to Receive Mail 161 Implementing the Servlet to Store Received Mail 162

<span id="page-14-0"></span>Reading E-Mail without the JavaMail API 165 Failures 167 Considering Performance and Quota 167 How Long Does It Take to Send an E-Mail? 167 What Is the Overhead on a Cold Instance? 168 How Does the Mail Receiver Perform? 168 Summary 169

#### 12 Running Background Work with the Task Queue API and Cron 171

Task Queuing 171 Queuing Send Mails 172 Configuring Task Queues 174 Managing Quota 174 Specifying Additional Options 175 Taking Advantage of Task Queues 179 Scheduling Tasks Using Cron 180 Configuring Tasks Using cron.xml 180 Taking Advantage of Cron 182 Reading HTTP Headers 182 Summary 185

#### 13 Manipulating Images with the App Engine Image Service 187

Minimizing the Use of the Image API 187 Reading and Writing Images 187 Reading from User Input 187 Writing to the Datastore 190 Reading from the Datastore 191 Writing to User Output 193 Reading from a File 193 Performing Simple Manipulations 195 Creating Thumbnails of Large Images 195 Cropping Images 197 Rotating Images 198 Flipping Images 198

Performing Advanced Manipulations 198 Summary 201

#### 14 Optimizing Performance Using the Memory Cache 203

Using the Cache API for Basic Purposes 203 Considering the Pitfalls of a Cache 203 Caching String Values 204 Implementing a Caching Strategy 206 Reducing App Engine Load Using ETag Headers 206 Working with Fine-Grained Cache 209 Implementing Serializable 209 Caching Query Results in Raw Entity Format 210 Maintaining a Cache 210 Invalidating Cache Items 211 Clearing the Cache 212 Using Other Cache Utility Methods 213 Putting and Getting Multiple Values 213 Registering Error Handlers 213 Incrementing Values 213 Using JSR 107 as an Alternative API 214 Summary 214

#### 15 Retrieving External Data Using URL Fetch 215

Reading URLs Using GET Requests 215 Using the Standard URL Fetch API 215 Using the Low-Level URL Fetch API 217 Reading Results 218 Interpreting Results 218 Writing to Memory Cache 219 Writing to the Datastore 219 Adding Options to URL Fetch 219 Controlling Timeouts 219 Handling Exceptions Gracefully 221 Posting Form Data 223 Fetching URLs Asynchronously 224

Consuming Web Services 226 Accessing RESTful Services 226 Communicating with SOAP 226 Considering Security 226 Using HTTPS 227 Using Open Ports 227 Summary 227

#### 16 Securing a Web Application Using Google Accounts, OpenID, and OAuth 229

Authenticating Users with Google Accounts 229 Authenticating Users with OpenID 232 Providing Access to Third Parties Using OAuth 235 Securing URLs in web.xml 237 Enforcing Authentication 238 Enforcing Secure Protocols 238 Security Considerations 239 Validating Input 239 Configuring Multitenancy 239 Storing Personal Data 240 Summary 240

#### 17 Sending and Receiving Messages Using XMPP 241

Sending Messages Using XMPP 241 Receiving Messages Using XMPP 244 Receiving Subscriptions 246 Receiving Presence 249 Summary 251

#### V: Application Deployment 253

18 Improving the Development Process 255 Optimizing the Development Process for the Internet 255 Thinking Like a Project Manager 256 Reducing Overhead 256 Knowing Your End Goal 256

Cutting Away Unnecessary Activities 257 Improving Functionality 258 Setting Priorities 259 Planning Iterations 259 Practicing Experiment-Driven Development 260 Making Changes Gradually 260 Measuring Quality 260 Optimizing Developer Productivity 261 Performing Rituals 261 Using New Programming Languages 261 Managing Time and Surroundings 261 Summary 262

#### 19 Assuring Quality Using Measuring Tools 263

Testing on a Production Environment 263 Putting the Added Value of Testing in Perspective 263 Performing a Sanity Check 264 Minimizing Damage from Failures 264 Thinking Differently about Usability 265 Choosing Functionality over Appearance 265 Optimizing Usability by Analyzing Analytics 265 Checking Availability with the Capabilities API 265 Logging Unexpected Behavior 269 Profiling Continuously on Production 271 Measuring User Response to Your Interface 273 Summary 275

#### 20 Selling Your Application 277

Determining How to Approach Sales 277 Knowing Your Audience 277 Reaching Your Audience 278 Making the News 278 Writing Articles 278 Blogging 279 Writing on Twitter 280 Publishing Facebook Pages 281 Connecting through Facebook Apps 282

<span id="page-18-0"></span>Advertizing on Google Apps Marketplace 282 Using AdWords 284 Optimizing Your App for Search Engines 285 Using Social Bookmarking Sites 285 Attracting Customers Using Mobile App Stores 285 Converting Prospects into Paying Customers 286 Handling the Payment Process 286 Summary 287

[Index 289](#page-41-0)

## **[Introduction](#page-9-0)**

<span id="page-19-1"></span><span id="page-19-0"></span> ${\mathbf A}_{{\rm single\; hyper}$  is not enough to change the world. But multiple hypes together can change it as long as they are part of a bigger trend.

This book discusses more than one hyped technology: cloud computing, NoSQL, and HTML5. The technologies in this book combine well with other hyped technologies: functional languages (Scala) and connected devices (iPhone, iPad, Android).

The Internet is changing the world. That is old news, yes, but because it's old news, you may easily overlook the Internet's ongoing dynamics and influences. A good indicator that you are missing the cybership is if you are still stuck on Spring and Hibernate. Frameworks solving yesterday's problems are blocking the way to handle tomorrow's challenges.

The Google App Engine is a perfect fit with current Internet trends. Reading this book gives you a head start with upcoming technologies. This Introduction describes how both the App Engine and this book fit in the current trends.

## Analyzing Internet Trends

To analyze the current Internet trends, you need to take a few steps back in time and see what has happened in the past two decades.

### Starting in the Nineties

Let's start with the early 1990s. At first, the World Wide Web was used mostly to serve static HTML pages. The best way to serve a dynamic web application was to configure a /cgibin directory connecting to Perl scripts or binary programs that redirected the output to the web visitor. Web applications were nowhere near as mature as classic office applications. By the late nineties, though, developers were incorporating best practices from classic office automation into web applications, and the Internet soared with the dot-com bubble.

### Switching to the New Millennium

In the early 2000s, web programmers realized that a Model-View-Controller pattern was not such a bad idea after all. And around 2005, Asynchronous JavaScript and XML (AJAX) helped make web applications more interactive. By 2008, web applications and office applications were on the same maturity level, sharing many of the same technologies, such as SQL databases and heavy application servers. Some UI libraries even tried to mimic classic Windows interfaces, with the ultimate goal of bringing a not-so-user-friendly interface concept into the browser.

#### <span id="page-20-1"></span><span id="page-20-0"></span>Analyzing Current Developments

Right now, you can see the start of a trend in which Internet technology surpasses the maturity level of classic office automation. The frontrunners in Internet technology are critically investigating all parts of their systems and analyzing their designs for fit with the requirements of the current Internet environment. New technologies are being developed from scratch with the Internet's scalability requirements as a first priority.

It won't be long until office automation will have trouble keeping up with Internet technologies. That is the point where office automation will start adopting the best practices from the Internet instead of the other way around.

## Replacing SQL Databases with NoSQL

Relational databases are one of the most widely used technologies in classic office automation. They are mature, well standardized, taught in most schools and universities, and available in all sizes. However, they were designed at a time when storage was still expensive, the number of users was limited to the number of employees in a single company, and the focus of their use was on transaction processing.

Relational databases do not scale well. They were designed as central storages operating efficiently enough to handle most of their work alone. In larger environments, their capabilities can be expanded using horizontally or vertically distributed databases or load-balanced setups that replicate data among multiple machines. Usually this functionality requires expensive software, machinery, and specialized knowledge, though, so at the end of the day, relational databases are still limited.

#### Switching to NoSQL with the Google App Engine Datastore

A common characteristic of NoSQL databases is high scalability. NoSQL databases are designed specifically with the requirements of the Internet in mind. To serve millions of visitors around the world in a few hundred milliseconds, you need functionality beyond that of relational databases. If you do not need to serve that many visitors, you may still consider relational databases because of their consistency and transactional integrity. You should choose NoSQL only if the advantages match your requirements.

Google App Engine offers the datastore as NoSQL storage. It allows you to store entities, each with a set of key-value pairs. A value can also consist of an array of values. Benefits of the App Engine offering are that you need not worry about system administration, and its APIs easily integrate with the rest of the platform.

When you start working with the App Engine datastore, you discover that NoSQL databases have additional advantages over the classic SQL offerings. The APIs are less awkward to use than JDBC APIs.

#### Moving Away from Object Relational Mapping

Object relational mapping has always been painful. Doing the mapping yourself is so cumbersome that it scares developers into using heavy and code-intensive frameworks

<span id="page-21-0"></span>like Hibernate, Java Data Objects (JDO), and the Java Persistence API (JPA). Choosing not to map relational structures to objects is virtually impossible. It would imply keeping JDBC connections open longer than necessary.

NoSQL databases relieve you from the burden of object relational mapping. If you insist, you can still map your datastore's structures to Java objects. This does not always make sense though. This book shows many examples of datastore entities being directly passed to an HTML template. The result is clean, simple, and efficient code.

#### Considering Alternative NoSQL Solutions

Examples of other NoSQL databases are Amazon SimpleDB, Riak, Voldemort, Microsoft Trinity, Hadoop, Cassandra, CouchDB, MongoDB, Kyoto Cabinet, Hypertable, GraphDB, Redis, Google Pregel, and Google BigTable (the underlying platform of the App Engine's datastore). Each of these products has its own characteristics. Some are key-value storages, graph storages, document storages, or variants of these structures.

After reading this book and practicing with App Engine datastore, you should investigate the various NoSQL initiatives for your work on platforms other than the App Engine. Many of the advantages of the datastore on the App Engine platform can also be found outside the App Engine. This is all part of a larger trend, after all.

## Computing in the Cloud

Cloud computing changes the way you write your applications. Classic enterprise applications usually optimize performance by taking a performance hit at startup time. If your application is restarted only once every few months, that can be an acceptable strategy. However, on some cloud platforms, including Google App Engine, your applications may be started and stopped multiple times an hour. This means that you should optimize your application to start up extremely fast, which may require throwing out all heavyweight frameworks, like Spring or Grails.

#### Maintaining Systems in the Cloud

Hosting applications in the cloud means hosting without worrying about the underlying infrastructure. In all cloud offerings, you pay only for what you use. This is especially interesting if your site experiences sudden high spikes in visitors. In classic setups, you require a machine park that is standing still most of the time, waiting for the exceptional spike when it really needs to work.

The advantage of the App Engine over other cloud initiatives is that it scales automatically. You need not give orders to start up additional instances of your application. If you are worried about controlling your budget, you can set a maximum on your every day expenses. This helps you prevent bankruptcy after a distributed denial-of-service (DDOS) attack.

The App Engine does not expose details of the underlying operating system to its users. Cloud services like Amazon Elastic Compute Cloud (EC2) and Microsoft Azure let <span id="page-22-0"></span>users maintain their own instance of an operating system. This is a trade-off between freedom and maintenance costs.

The App Engine could be characterized as a software developer's cloud platform, whereas EC2 could be characterized as a system administrator's cloud platform. Microsoft Azure is most interesting if your company is already running on a full Microsoft stack. It fits best with the .Net developer community, although it must be mentioned that Microsoft also targets Java developers with its Azure platform.

Make an informed decision about which platform you'll use before you start developing, because some lock-in is involved. Don't choose the App Engine just because it's Google or because you liked the cover of this book. Choose it because you want a wellintegrated platform that relieves you from the burden of system administration and automatically scales to sudden changes in demand even while you sleep.

#### Connecting with Other Cloud Offerings

You can also consider cloud computing from a nontechnical perspective. When managers discuss cloud computing, they are usually talking about Google Apps rather than Google App Engine. Google Apps includes Google Docs, Gmail, Google Calendar, and Google Sites for Business. The App Engine is just a technical platform on which software vendors can host their applications. Managers may not be interested in such hosting. They are interested in the applications.

The Google Apps Marketplace helps software vendors sell applications that integrate well with Google Apps. The Google App Engine is the ideal platform for hosting applications that integrate with Google Apps. Hosting in Google's cloud may also help when selling your application to customers who already use Google Apps.

## Adopting HTML5

HTML4 and XHTML1 have ruled the world for a long time. Now it is time to move on. The World Wide Web made a shift from serving documents to serving web applications. And even though documents will probably be served until the end of time, the real technical challenge is in serving user-friendly web applications.

Web interfaces are more easily understood by the average user than classic Windows interfaces. In operating systems, you can see a trend toward simplifying client-side interfaces to work similarly to web interfaces. Smart phones show similar advancements. Smart phone vendors are trying to keep up with the simplicity of Apple's iPhone.

HTML4 and XHTML1 have some limitations that quickly become awkward when using them to offer web applications. A lack of descriptive HTML element names is just a minor flaw that leads to overly complicated Cascading Style Sheet (CSS) files. HTML5 fixes this problem. More interesting are the additional JavaScript APIs offered with the HTML5 specification.

Using HTML5 offers many benefits. For example, consider the File Chooser dialog when uploading a file. HTML5 allows you to drag and drop files into your browser. You <span id="page-23-1"></span><span id="page-23-0"></span>can try this by adding an attachment in Gmail using drag and drop. Another example is the use of cookies or heavy server-side sessions. HTML5 offers session storage, local storage, and IndexedDB to store about 5MB of data on the client for later reuse. HTML5 allows you to make drawings on the client side using the Canvas.

Finally, the support for HTML5 on mobile and connected devices is better than you might expect. Some of the features of HTML5 are particularly useful on handheld devices. The lack of Flash support on iPhone and iPad is well compensated by HTML5. And possibly one of the most interesting features of HTML5 on a mobile device is the ability to ask for the user's location. If the user allows it, you can use it to customize search results to the things most relevant in that particular area.

## Discussing Trends Out of Scope for This Book

*Essential App Engine: Building High-Performance Java Apps with Google App Engine* discusses some of the latest trends in cloud computing with NoSQL and HTML5. Some related trends are beyond the scope of this book, but with some additional reading, you can combine these trends with the technologies discussed here.

#### Serving Apps on Connected Devices

The examples in this book assume that the visitors are accessing the application using a web browser or a mobile browser. All examples target HTML, CSS, and JavaScript.

In addition to browsers, applications are increasingly served through platform-specific applications running on the iPhone, iPad, Android, Windows Phone, or BlackBerry. Numerous books on developing applications for these platforms are available.

From an App Engine perspective, requests from mobile applications are in many ways similar to AJAX requests made from browsers. You can serve JSON (JavaScript Object Notation) strings over a RESTful interface, providing the same data in a format that is easily read by the applications.

#### Moving to New JVM Languages

Java has been called the Cobol of the 21st century. Without arguing against that, the examples in this book are nevertheless in Java. A seeming trend away from the Java language does not necessarily imply moving away from the Java Virtual Machine (JVM). Most popular new languages like Scala and Clojure compile to JVM bytecode.

At this point, the Java language is still the largest language on the JVM platform. Despite its growing popularity, Scala has nowhere near the user base of Java yet. And even for those who are interested in other JVM languages, the Java language itself serves well as the lingua franca of JVM languages. This book demonstrates the Google App Engine API in a language-neutral way, independent of the heavy Java framework. Code examples in this book easily translate to Scala, Clojure, Groovy, JRuby, or Jython.

## This Book's Target Audience

*Essential App Engine* is written for software developers and software architects.

For *software developers*, this book provides a hands-on approach to developing applications for the Google App Engine. It contains many simple, standalone code examples that demonstrate the concepts without distractions of unrelated code and frameworks. Software developers can modify the examples to use as working code, realizing their applications.

*Software architects* can read this book to get a general overview of the characteristics of the App Engine platform. In addition to the code examples, this book provides in-depth background knowledge of how the App Engine datastore differs from classic relational databases. It covers how you should change your design to get the best performance out of it. In addition, this book provides many pointers on how to change the way you design web applications to optimize their performance when hosted in the cloud.

## Overview of This Book

This book contains twenty chapters divided into five parts. The order of the parts is consistent with a software development project that follows a design-first approach. You can read the chapters in a different order, though: Chapters are cross-referenced when more detailed background knowledge is desirable.

- **Part I, "An App Engine Overview,"** introduces you to the basics of the App Engine. It presents a discussion of performance characteristics and a practical guide to setting up your development environment so that you can continually address performance.
- <sup>n</sup> **Part II, "Application Design Essentials,"** discusses all configuration options in the App Engine platform. It provides a design philosophy for modeling your data, targeting the Google App Engine datastore. And it discusses general technical design choices you should make before you start developing for the App Engine, such as whether or not to use Java Server Pages.
- **Part III, "User Interface Design Essentials,"** focuses on modern browser technology rather than on the App Engine itself. HTML5 and CSS3 are great companions when developing web applications in the cloud. The added possibilities in the browser help relieve the server from a lot of work and memory usage, ultimately lowering your usage costs while leveraging a responsive and user-friendly application to your client. In addition to discussion of HTML5 and CSS3, Part III provides an elaborate explanation of how to use JavaScript and AJAX to continue programming on the client side.
- **Part IV, "Using Common App Engine APIs,"** contains everything you need to know about the App Engine APIs. This includes the datastore, the Blobstore, the

<span id="page-25-0"></span>Mail API, task scheduling, memory cache, URL retrieval, web application security, and XMPP messaging.

**Part V, "Application Deployment,"** discusses how to improve your development process, optimize the quality of your web application, and sell it to potential customers.

## The Essential App Engine Blog

Google provides frequent updates to the App Engine, adding new features and APIs, in response to popular demand. To keep you up to date, a companion website to this book, the Essential App Engine blog, is available at [www.essentialappengine.com.](www.essentialappengine.com)

Check this website for the latest updates, the source code for this book, and additional code examples!

*This page intentionally left blank* 

## **[Acknowledgments](#page-9-0)**

<span id="page-27-0"></span>Writing a book is impossible without a strong and reliable support team.

First, I'd like to thank everybody at Addison-Wesley for all their help and support. I owe special thanks to the following people:

- <sup>n</sup> Trina MacDonald, for helping me through the process, providing practical tips on project planning, being my conscience for keeping the schedule, and knowing when to be patient and impatient at exactly the right times.
- <sup>n</sup> Michael Thurston, for the thorough and detailed feedback on all texts and structure.
- <sup>n</sup> Olivia Basegio, for all the work behind the scenes, keeping things running flawlessly at all times.
- <sup>n</sup> The technical editors Joseph Annuzzi, Romin Irani, and Alex Moffat, each with their own specific area of interest and expertise. This book was greatly improved thanks to all their feedback, suggestions, and ideas, both high-level and in great detail.
- <sup>n</sup> Carol Lallier, for making great improvements in the text while copy editing.

I'd like to thank everybody at ANWB who showed interest in the writing process of this book. You can hardly imagine the positive effect of your involvement.

Last but not least, great thanks go to all my family and friends. Thank you, first, simply for being my family and friends. And thank you for bearing with me throughout the process of writing this book—even if it sometimes meant I spent less time with you.

*This page intentionally left blank* 

## **[About the Author](#page-9-0)**

<span id="page-29-0"></span>Adriaan de Jonge is an online specialist in the Netherlands. He has worked in several roles: researcher, consultant, software architect, and author. He is not planning to settle down in a single role any time soon.

His areas of interest are Internet, gadgets, buzzwords, programming languages, and datastores—almost anything as long as it is new, lightweight, and challenging food for thought.

Adriaan works for ANWB, the Dutch association for tourism, traffic, and roadside assistance.

# Chapter 2

## <span id="page-30-2"></span><span id="page-30-0"></span>**[Improving App Engine](#page-9-0)  Performance**

<span id="page-30-1"></span>Inroughout this book, a lot of attention is given to performance optimization. By improving performance, you get the added benefit of lowering the usage costs of your application when you surpass the App Engine's free quota. This chapter explains performance characteristics specific to the Google App Engine environment. It starts by discussing the process of starting and stopping instances in the cloud. The cost of starting an instance is demonstrated by showing the performance of a servlet using a third-party library compared to the performance of a plain vanilla servlet. This chapter also offers pointers for minimizing and, where possible, avoiding cold startups. Finally, it provides a high-level overview of performance-related topics you can find in other chapters in this book.

## [Performing in the Cloud](#page-9-0)

One of the unique selling points of cloud computing over traditional hosting is high scalability and flexibility when responding to changes in the demand of your application. The pricing model of cloud computing is especially convenient if you experience sudden high spikes in the number of visitors on a regular basis.

In the cloud, you pay for what you use. On the App Engine, this means that if your traffic is usually below Google's free daily quota and you have only incidental traffic spikes, you pay only for the computing power used during the days with high spikes. The advantage of cloud computing over having a physical machine park capable of handling high-traffic spikes is that you are not paying for machines that remain idle except during a traffic spike.

This flexibility also introduces a new challenge that might not be apparent at first sight. Responding to changes in demand means starting and stopping instances multiple times per hour. The time necessary to respond to a change in demand is directly related to the time necessary to start your web application. This means that your web application does not necessarily become flexible and scalable simply because it is deployed on the App Engine. You need to optimize your application to get the most out of the specific circumstances of running on the Google App Engine.

#### <span id="page-31-1"></span>Comparing the App Engine to Traditional Web Applications

Whereas the lifetime of a typical App Engine instance is measured in minutes and hours, the lifetime of a traditional web application instance is measured in weeks or months. *Traditional web application* here means a web application running on a physical machine that you maintain yourself rather than an application running in the cloud.

One of the most common approaches to optimizing the performance of a traditional web application is to take a performance hit on startup of the instance. For example, if you load a lot of classes and data into memory during startup, you can save loading time while processing the actual user requests because starting and stopping an application instance is unrelated to handling a request.

<span id="page-31-0"></span>Taking a performance hit during the startup of a new instance is not such a good idea, though, if a website visitor is waiting while your application is starting. You may lose a visitor every time a new instance is started.

In addition, the scalability requirements of the App Engine ask for different storage strategies. Most traditional web applications are based on relational databases. Strategies for optimal usage of a relational database can sometimes be catastrophic when applied to NoSQL storages like the Google App Engine datastore.

As a result, web application frameworks originally designed for use with software stacks can lead to bad results when used on the App Engine without consideration.

#### Optimizing Payments for Resources

On the App Engine, you pay for the resources you use. This means that optimizing your application to use fewer resources also leads to cost reductions.

On the App Engine, some resources are more expensive than others. The optimal usage versus cost ratio depends on the characteristics of your application. How much data do you store? How much traffic is generated by your visitors? How is the traffic distributed over the total data set? How much data processing is involved? How is the number of visitors distributed over time?

When you consider these questions and look at the current pricing tables on Google's site, you quickly find that you may have an optimization challenge. Take a look on <http://code.google.com/appengine/docs/billing.html> for more information.

Although there is no silver bullet for an optimal cost reduction, this book aims to give you the most control over the performance and costs of your web application.

## [Measuring the Cost of Class Loading](#page-9-1)

Every library or framework you introduce brings lots of additional classes to load at startup. For this reason, this book introduces only three third-party JARs to help with the code examples: Commons FileUpload, StringTemplate, and ANTLR. Commons FileUpload is used to process form submits with files as content. StringTemplate is used as a template language to generate output for the visitors, and it can also be used to generate text for an e-mail. ANTLR stands for Another Tool for Language Recognition and is a dependency of StringTemplate.

<span id="page-32-0"></span>To show you the cost of class loading, this chapter investigates the startup time of the App Engine instance with StringTemplate and without StringTemplate. In addition, there is a startup time comparison between a web.xml file of roughly 400 lines and a web.xml of 21 lines.

#### Timing a Servlet That Contains a Library

Listing 2.1 shows a very simple servlet that processes a template using the StringTemplate framework and shows "Hello, World" in the browser window.

Listing 2.1 Writing Hello World with StringTemplate

```
01 package com.appspot.template;
0203 import java.io.IOException;
04
05 import javax.servlet.ServletException;
06 import javax.servlet.http.HttpServlet;
07 import javax.servlet.http.HttpServletRequest;
08 import javax.servlet.http.HttpServletResponse;
09
10 import org.antlr.stringtemplate.StringTemplate;
11 import org.antlr.stringtemplate.StringTemplateGroup;
12
13 public class StringTemplateServlet extends HttpServlet {
14
15 protected void doGet(HttpServletRequest request,
16 HttpServletResponse response)
17 throws ServletException, IOException {
18 long startTime = System.currentTimeMillis();
19
20 StringTemplateGroup group = new StringTemplateGroup("xhtml",
21 "WEB-INF/templates/xhtml");
22 StringTemplate hello = group.getInstanceOf("hello-world");
23 hello.setAttribute("name", "World");
24 response.getWriter().write(hello.toString());
25
26 long diff = System.currentTimeMillis() - startTime;
27 response.getWriter().write("time: " + diff);
28
29 }
30 }
```
Lines 18 and 26 process the timer, while the code loading the StringTemplate and ANTLR JARs are on lines 20 through 24.

<span id="page-33-0"></span>Writing the resulting time at the bottom of the HTML (line 27) is not really elegant, but it works sufficiently for the simple timer required in this example.

Line 22 refers to an external file with an HTML template. This template is shown in Listing 2.2.

Listing 2.2 Setting Up the HTML Template for StringTemplate

```
01 \lthtml>
02 <head>
03 <title>Test</title>
04 \times/head>
05 <br/>body>
06 Hello, $name$ from a file!
07 \times /body08 </html>
```
Line 6 processes the attribute provided in line 23 of Listing 2.1. The rest of the HTML template should not require any explanation. The resulting screen just after a new instance is launched is displayed in Figure 2.1.

Reloading the same servlet when the instance is already started is a lot faster. Processing the StringTemplate takes 10 to 15 milliseconds on subsequent requests.

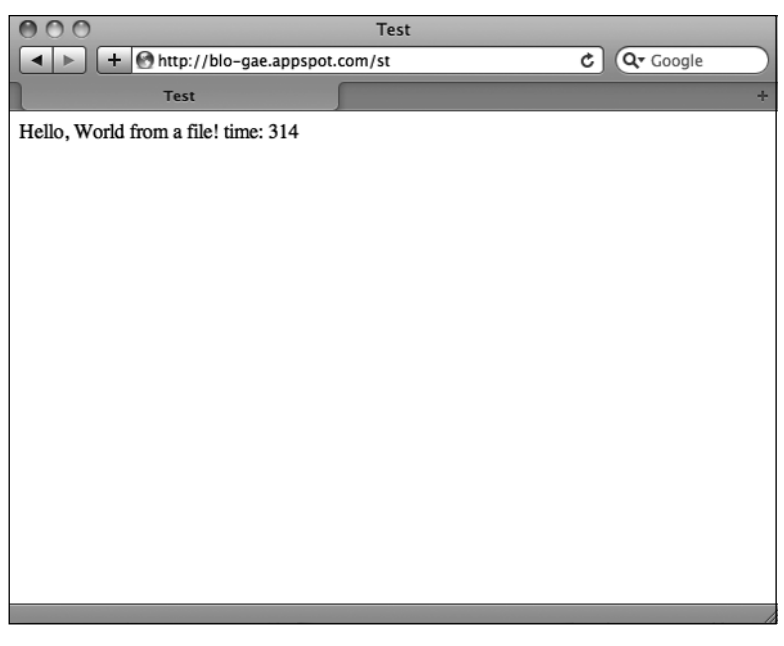

Figure 2.1 Displaying the resulting time in the browser screen with StringTemplate.

#### <span id="page-34-0"></span>Timing a Servlet That Does Not Contain a Library

Writing Hello World to a browser screen is simple enough to do without a library like StringTemplate. If you modify the code to write Hello World directly to the browser, you get a servlet as shown in Listing 2.3.

Listing 2.3 Writing Hello World without StringTemplate

```
01 package com.appspot.template;
02
03 import java.io.IOException;
0<sub>A</sub>05 import javax.servlet.ServletException;
06 import javax.servlet.http.HttpServlet;
07 import javax.servlet.http.HttpServletRequest;
08 import javax.servlet.http.HttpServletResponse;
09
10 public class StringTemplateServlet extends HttpServlet {
11
12 protected void doGet(HttpServletRequest request,
13 HttpServletResponse response)
14 throws ServletException, IOException {
15
16 long startTime = System.currentTimeMillis();
17
18 response.getWriter().write("Hello World without ST! ");
19
20 long diff = System.currentTimeMillis() - startTime;
21 response.getWriter().write("time: " + diff);
2223 }
24 }
```
The only difference is in line 18. To avoid wasting too much code, the HTML is left out. Seven short lines of HTML do not have a significant influence on the loading time: they account for less than a millisecond.

Figure 2.2 shows the browser window loading the servlet from Listing 2.3 while starting a new instance. The decrease in loading time is substantial!

If loading the StringTemplate library increases the loading time of a new App Engine instance by 300 milliseconds, then why not switch to FreeMarker, Velocity, or Java Server Pages (JSP), you might ask. Or perhaps you know another template engine not mentioned here. You are encouraged to investigate and find out for yourself which library has the most efficient loading times on cold startup.

For any other library or framework you'd like to introduce, you should first investigate what the effect is on the total load time. Adding an additional JAR is always a big step.

<span id="page-35-0"></span>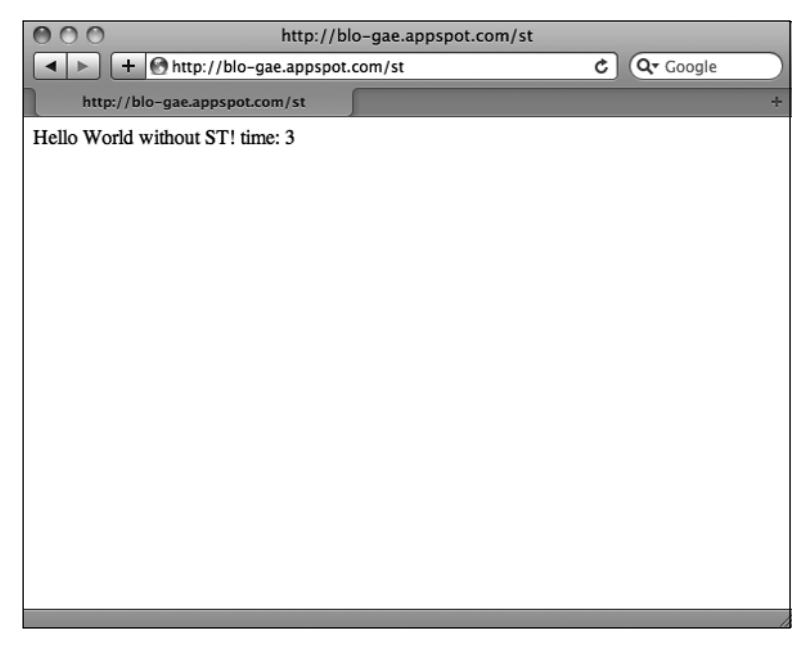

Figure 2.2 Displaying the resulting time in the browser screen without StringTemplate.

#### Reducing the Size of web.xml

Explicit changes like adding JARs are relatively simple to manage. More tricky is making changes more gradually over time. For example, this book is full of servlets. As servlets were added, the web.xml file grew. At the end of the writing, the web.xml file contained more than 400 lines of configuration setting up all the examples demonstrated in the book.

The number of servlets declared in web.xml has a significant influence on the class loading time. To test the difference, the web.xml was reduced to minimal size, as shown in Listing 2.4. Just a single servlet is included—the servlet from Listings 2.1 and 2.3.

Listing 2.4 Reducing web.xml to an Absolute Minimum

|    | 01 xml version="1.0" encoding="utf-8"?                                                  |
|----|-----------------------------------------------------------------------------------------|
|    | 02 <web-app <="" td="" xmlns:xsi="http://www.w3.org/2001/XMLSchema-instance"></web-app> |
| 03 | xmlns="http://java.sun.com/xml/ns/javaee"                                               |
| 04 | xmlns:web="http://java.sun.com/xml/ns/javaee/web-app 2 5.xsd"                           |
| 05 | xsi:schemaLocation="http://java.sun.com/xml/ns/javaee                                   |
| 06 | http://java.sun.com/xml/ns/javaee/web-app 2 5.xsd"                                      |
| 07 | $version="2.5"$                                                                         |
| 08 |                                                                                         |

Listing 2.4 Reducing web.xml to an Absolute Minimum (Continued)

```
09 \leq -- Template -->
10 <servlet>
11 <servlet-name>StringTemplateServlet</servlet-name>
12 <servlet-class>
13 com.appspot.template.StringTemplateServlet
14 </servlet-class>
15 </servlet>
16 <servlet-mapping>
17 <servlet-name>StringTemplateServlet</servlet-name>
18 <url-pattern>/st</url-pattern>
19 </servlet-mapping>
20
21 </web-app>
```
Take a look at the log files before and after the web.xml size reduction. Figure 2.3 shows the difference in CPU usage for both scenarios.

As you can see, the difference in load time on cold startup is significant. This is an indication that you should be careful with the number of servlets you declare in a web application. On the other hand, one very large servlet is unlikely to perform much better

| $\Omega$                    | Logs - BloCAE                                                                          | Α |
|-----------------------------|----------------------------------------------------------------------------------------|---|
|                             | Q- Google<br>之 https://appengine.google.com/logs?app_id=blo-gae&version_id=1.35083( C  |   |
| Logs - BloGAE               |                                                                                        |   |
| Google app engine           | adriaandejonge@gmail.com   My Account   Help   Sign out                                |   |
| ا÷<br>blo-gae               | « My Applications                                                                      |   |
| Main<br>Dashboard           | C Logs with minimum severity: Debug<br>All requests<br>ı٠<br>Show:<br><b>H</b> Options |   |
| Instances                   | Tip: Click a log line to show or hide its details.<br><b>Expand logs</b>               |   |
| Logs                        | Prev 20 1-20 Next 20 > (Top: 0:00:26 ago)                                              |   |
| Versions                    | E 2011-06-01 09:43:09.116 /favicon.ico 404 6ms 0cpu ms 0kb Mozilla/5.0 (Macintosh; U;  |   |
| <b>Backends</b>             | E 2011-06-01 09:43:08.966 /st 200 845ms 840cpu ms 1 0kb Mozilla/5.0 (Macintosh: U; I   |   |
| Cron Jobs                   | El 2011-06-01 09:42:41.248 /favicon.ico 404 322ms 0cpu_ms 0kb Mozilla/5.0 (Macintosh;  |   |
| <b>Task Queues</b>          | E 2011-06-01 09:42:40.167 /st 200 2263ms 1050cpu ms : 0kb Mozilla/5.0 (Macintosh; L    |   |
| Quota Details               | E 2011-06-01 09:39:16.863 /favicon.ico 404 137ms 0cpu ms 0kb Mozilla/5.0 (Macintosh:   |   |
| Data                        | ± 2011-06-01 05:30:15.813 /st 200 998ms 1143cpu_ms : 0kb Mozilla/5.0 (Macintosh; U;    |   |
| Datastore Indexes           | E 2011-06-01 09:34:12 01 /favicon.lco 200 31ms 46cpu my moving Mozilla/5.0 (Macintosh; |   |
| Datastore Viewer            | 2011-06-01 09:34:11.895 200 63ms 46cpu ms 0kb Mc illa 0 (Macintosh; U; Intel N         |   |
| <b>Datastore Statistics</b> | E 2011-06-01 09:34:11.280 /favicor to 210 38ms 93cpu ms 0kb Mccilla/5.0 (Macintosh;    |   |
| <b>Blob Viewer</b>          | E 2011-06-01 09:34:10.995 /st 200 37mm 3cpu_ms 0kb Mozilla/5.0 (Mac Yosh; U; Intel N   |   |
| Prospective Search          | ± 2011-06-01 09:33:06.693 /st 200 1998ms 1913cpu_ms 1 0kb Mozilla/5.0 (b cintosh; L    |   |
| Administration              | E 2011-06-01 09:19:39.013 /st 200 226ms 70cpu ms 0kb Mozilla/5.0 (Macintosh: U. Intel  |   |
| Anglication Rottings        | F 2011 06.01.09.19.21.430 Kevican ico 200 32me 23cau me Okh Mazille/5.0 Mecintagh:     | ۳ |

Figure 2.3 Displaying the logged CPU times before and after a web.xml reduction.

<span id="page-37-1"></span><span id="page-37-0"></span>than several smaller ones, so you must consider the trade-off. How do you divide your code over a number of servlets with the least class loading overhead? Again, there is no silver bullet for doing so. The important thing is that you think about this trade-off in your specific situation.

## [Avoiding Cold Startups](#page-9-1)

In the early days of the Google App Engine, any request could lead to a new instance being launched. For applications with low traffic, there was a high risk of long response times on the first request by a visitor, especially if the application was not optimized for fast cold startups.

Only high-traffic applications with a relative constant load could serve a large percentage of users without confronting them with longer response times. But even those would lose a few visitors with instance starts and stops.

Later, Google added new features for paying customers that help avoid longer response times. It should be noted that these strategies may fail when the application experiences very sudden spikes in traffic.

#### Reserving Instances with Always On

Paying customers can hire instances that are never turned off. This solves the problem of low-traffic applications, where almost every visit leads to an instance being launched.

The Always On instances are supplemented with dynamic instances when the demand exceeds the capabilities of the available Always On instances. This means that just switching to Always On does not completely fix the problem with long responses on cold startups.

Always On can be configured in the admin console, as described in Google's documentation on [http://code.google.com/appengine/docs/adminconsole/instances.html.](http://code.google.com/appengine/docs/adminconsole/instances.html)

#### Preloading Classes Using Warm-Up Requests

When at least one instance is running, either Always On or dynamic instances, the App Engine can sometimes predict when a new instance will be required.

As long as you haven't explicitly turned off warm-up requests in the appengineweb.xml configuration file, the App Engine can send a request to /\_ah/warmup sometime before a new instance is required. You can configure your own servlet to listen on that address and make sure that classes and other data are preloaded before a visitor starts accessing that instance.

Warm-up requests do not work when no instances are running. They do not add much value for low-traffic applications unless Always On is used.

Even with instances running, warm-up requests do not always work. The App Engine is not always capable of predicting traffic in advance.

More information on warm-up requests is found on [http://code.google.com/](http://code.google.com/appengine/docs/adminconsole/instances.html) [appengine/docs/adminconsole/instances.html.](http://code.google.com/appengine/docs/adminconsole/instances.html)

#### <span id="page-38-1"></span><span id="page-38-0"></span>Handling Concurrent Requests with Thread-Safe Mode

By default, an instance handles only a single request at a time. If an instance takes long to respond and there are other requests at the same time, the App Engine launches additional instances to handle the rest of the traffic.

In some cases, loading new instances can be avoided by allowing concurrent requests. This requires you to develop thread-safe servlets. More information on thread-safe mode is found on [http://code.google.com/appengine/docs/java/config/appconfig.html.](http://code.google.com/appengine/docs/java/config/appconfig.html)

#### Handling Memory Intensive Requests with Backends

In addition to Always On instances, you can purchase, for a higher fee, specialized instances that are optimized for handling requests of a backend nature—that is, requests that require longer than 30 seconds to finish. Another characteristic of backend applications is higher memory consumption.

More information on backend instances can be found on Google's website at [http://](http://code.google.com/appengine/docs/java/backends/) [code.google.com/appengine/docs/java/backends/.](http://code.google.com/appengine/docs/java/backends/)

## [Improving Performance in General](#page-10-0)

The subtitle of this book is *Building High-Performance Java Apps with Google App Engine* because this book focuses on performance optimization more than do other books. This section provides a general overview of possibilities for performance optimization.

#### Optimizing Your Data Model for Performance

If you model your data for the App Engine datastore the same way you model your data for a relational database, you can be certain that you will run into performance problems at some point. The way the App Engine datastore divides data over multiple machines in the cloud is fundamentally different from the way a relational database stores data on disk. In many cases, you need to do the exact opposite of what you are used to doing. For example, you need to denormalize your data instead of normalizing it.

Because you can store arrays of data, there is less need of relationships between tables, although you should be cautious if you feel the need to index the array, because the size of your total index may explode.

You should consider the need for transactions before you set up your data model. Transactions require entity groups, and larger entity groups may harm scalability.

Chapter 4, "Data Modeling for the Google App Engine Datastore," presents a detailed discussion of datastore characteristics. Using the APIs is demonstrated in Chapter 10, "Storing Data in the Datastore and Blobstore."

#### Avoiding Redundant Processing Using Cache

Many time-consuming tasks are done repeatedly for subsequent requests—think of tasks that require gathering data or processing intensive calculations. The same processing might be repeated for a single visitor or for multiple visitors.

<span id="page-39-1"></span><span id="page-39-0"></span>Proper caching can help avoid repetitive processes. This book explains both fine-grained caching using memcache and page-level caching on the Internet. See Chapter 14, "Optimizing Performance Using the Memory Cache," for in-depth information.

#### Postponing Long-Running Tasks Using the Task Queue

In many cases, high responsiveness is more important than high performance. Responding quickly to a visitor's request can sometimes be done by postponing the actual work. As long as the visitor can trust that the work will be done eventually, he or she will be pleased with the quick response.

The Task Queue API can be used in multiple ways. You can preschedule tasks at regular intervals, or you can post tasks to the queue on demand. Both methods can help improve performance and responsiveness.

Details on Task Queue are discussed in Chapter 12, "Running Background Work with the Task Queue API and Cron."

#### Improving Page Load Performance in the Browser

A high-performing server is practically useless if the page loading in the browser ruins the total response time. For example, if your HTML is full of useless elements, classes, and IDs, your Cascading Style Sheet (CSS) file beats the size of an average phone book, and you reach a megabyte of JavaScript files, all server-side efforts are lost. You could make it even worse by adding one or more Flash files in your page. But then you are clearly working in the wrong direction.

With HTML5 and CSS3, you hardly need Flash anymore except, perhaps, for an incidental video player being used until HTML5 videos are sufficiently mature. The newly added elements in HTML5 may help you downsize your CSS files. The less specific your CSS file, the easier it is to maintain.

The way you load your JavaScript has a large impact on the page load time. Loading JavaScript unobtrusively at the bottom of the page allows the rest of the page to render before the JavaScript is interpreted. This improves the responsiveness to the visitor.

Part III, "User Interface Design Essentials," covers HTML5, CSS3, JavaScript, and AJAX, providing details on browser optimization from a technical perspective.

#### Working with Asynchronous APIs

Page loading generally does not entail heavy data processing. Mostly it consists of waiting for services such as the datastore to respond. If you know in advance that you need to make multiple backend requests and the backend requests are independent of each other, you can work with asynchronous APIs.

One of the most important asynchronous APIs is described in Chapter 10, "Storing Data in the Datastore and Blobstore."

### <span id="page-40-1"></span><span id="page-40-0"></span>Optimizing Your Application before Deployment

Some performance optimizations are a result of planning and designing. The more effective performance improvements usually result from careful experimentation and measurements.

You can profile calls to Google's backend services using AppStats. Most of the overhead in an average App Engine application is in the backend calls. If you do a lot of heavy lifting in your own code, you are encouraged to profile this code and optimize where possible.

AppStats is explained in Chapter 19, "Assuring Quality Using Measuring Tools."

## [Summary](#page-10-0)

Cloud solutions, and specifically the Google App Engine, are designed for scalability and flexible usage from scratch. However, in the case of the Google App Engine, this design may mean that some classic performance optimization strategies are counterproductive. This chapter focused on cold startup time and why you should avoid cold startups when possible. It also discussed the overhead of frameworks and libraries—also to be avoided when possible. The end of this chapter presented a few performance questions with cross references to the chapters where you can find the answers.

## **[Index](#page-18-0)**

#### Numbers

<span id="page-41-0"></span>2D animations, in CSS3, 94–96 3D animations, in CSS3, 96–98

#### A

A/B testing, 260 Abstraction, frameworks adding level of, 58–59 Access control. *See also* Authentication granting user access to applications, 42–43 providing third party access, 235–237 restricting access at URL level, 238 securing server access, 227 AddThis, 285 Admin interface, logging messages to, 269–270 Administration panel, configuration options in, 41–43 AdWords, 284 Aggregating data, without joins, 46 AJAX (Asynchronous JavaScript) Channel API and, 120, 124–125 communicating with server using HTML, 118–119 communicating with server using JSON, 116–118 communicating with server using XML, 115–116 handling messages on client, 122 handling page flow, 65

overview of, 113 returning tokens to visitors, 123–124 sending messages to channels, 121–122 setting up HTML for AJAX examples, 114 setting up new channel from server, 120–121 summary, 125 without frameworks, 113 Always On instances, for avoiding cold startups, [24](#page-37-1)

#### Animation

2D animations in CSS3, 94–96

3D animations in CSS3, 96–98

Ant build tool, setting up directory structure with, 34

ANTLR (Another Tool for Language Recognition), [18,](#page-31-1) 61

Apache Commons File Upload. *See* Commons File Upload

#### Apache mod\_cache, 206

#### APIs

asynchronous. *See* Asynchronous APIs for background work. *See* Task Queue API for blobstores. *See* Blobstores for capabilities. *See* Capabilities API for channels. *See* Channel API for datastores. *See* Datastores for e-mail. *See* E-mail Fluent API, 175 for geolocation, 77–78 for Google Accounts. *See* Google Accounts API for image manipulating. *See* Image API for JavaMail. *See* JavaMail API for JavaScript, 70 for local storage, 78–80

low-level. *See* Low-level API for memory cache. *See* JSR 107 JCache API; low-level memory cache (memcache) API Objectify API, 129 Pull API, 184–185 Remote API, 151–153 REST API, 184–185 for retrieving external data. *See* URL Fetch API for sending messages. *See* XMPP (Extensible Messaging and Presence Protocol) for session storage, 80–81 SimpleDS API, 129 synchronous. *See* Synchronous APIs for task scheduling. *See* Cron Twig Persist API, 129 for web application security. *See* Security App stores, 285–286 appengine-web.xml configuring inbound e-mail, 162 configuring XMPP services, 245 specifying configuration parameters, 34–35 specifying system properties, 36 Application anatomy overview of, 31 summary, 43–44 application element, specifying deployment parameters, 34 Application Settings screen, Administration panel, 41 Applications deploying. *See* Deployment designing. *See* Designing applications registering, 3 selling. *See* Selling applications

state and stateless, 78

#### AppStats, 263, 271–272

Architecture, cutting away unnecessary activities, 257

Articles, minimizing on page load, 108

Articles, writing for reaching audience, 278–279

#### Asynchronous APIs

processing, 136

querying, 139–140

retrieving, 140–141

retrieving URL Fetch responses, 224–226

storing, 137–139

working with, [26](#page-39-0)

#### Asynchronous JavaScript. *See* AJAX (Asynchronous JavaScript)

#### **Attachments**

security constraints and, 159

sending confirmation emails with HTML and attachments, 155–158

#### Attributes, selecting in CSS3, 89–90

Audience, knowing, 277–278

#### Audience, reaching

blogging, 279–280 Facebook, 281–282 Google AdWords, 284 Google Apps marketplace, 282–283 making news and writing articles, 278– 279 mobile app stores, 285–286 overview of, 278 search engine optimization, 285 social bookmarking, 285 Twitter, 280–281 Authentication enforcing, 237–238 with Google Accounts, 229–232

with OAuth, 226 with OpenID, 232–235 of owner of App Engine instances, 13 of third parties, 235–237

#### Authorization

with Google Accounts, 231 with OAuth, 235 Availability, checking, 265–269

#### B

Backends, for handling memory intensive requests, [25](#page-38-1) Background operations. *See* Cron; Task Queue API BigTable, Google, 45 Billing for blobstores, 147 enabling, 43 Blacklisting IP ranges, 38–39 **Blobs** querying metadata for available, 149–150 storing, 147–148 Blobstores compared with datastore, 191 enabling billing for, 147 overview of, 146 querying content of, 149–150 retrieving files from, 150–151 storing large files in, 146–148 summary, 153 uploading file to, 148–149 Blogger, 279 Blogs/blogging Essential App Engine blog, [xxv](#page-25-0) posts. *See* Posts reaching your audience, 279–280 border-radius, rounding edges in CSS3, 94 Browser Cache, with ETag headers, 206–208

#### Byte array payload

reading in task servlet, 178–179 specifying task payloads, 178

#### $\mathsf{C}$

Cache

avoiding redundant processing, [25–](#page-38-1)[26](#page-39-0) JSR 107 JCache API, 214 memcache API. *See* Low-level memory cache (memcache) API writing results of URL Fetch to, 219 Cache keys, 205–206 Canvas element compared with Image API, 187 drawing images with, 72–74 Capabilities API checking availability of App Engine services, 265–267 displaying capabilities in HTML, 268–269 preventing server errors, 263 Cascading Style Sheets. *See* CSS3 (Cascading Style Sheets) Change management, in development process, 260 Channel API example, 124–125 handling messages on client, 122 overview of, 120 returning tokens to visitors, 123–124 sending messages to channels, 121–122 setting up new channel from server, 120–121 Chat message types in XMPP, 244

XMPP and, 241

Child elements, storing in transactions, 142

CIDR (Classless Interdomain Routing), 38 Class white list, JRE (Java Runtime Environment), 215 Classes measuring cost of class loading, [18–](#page-31-1)[19](#page-32-0) preloading using warm-up requests, [24](#page-37-1) removing undesirable, 107 selecting in CSS3, 88 Classless Interdomain Routing (CIDR), 38 click event listeners, 109–110 Clients/client side communicating with Remote API from, 152–153 data storage on, 78–81 message handling on, 122 sending XMPP messages to Google Talk client, 242–243 Cloud computing application development and, 255 maintaining system in the cloud, [xxi–](#page-21-0)[xxii](#page-22-0) overview of, [xxi](#page-21-0) performance optimization and, [17–](#page-30-2)[18](#page-31-1) Code, JavaScript. *See* JavaScript Cold startups avoiding, [24–](#page-37-1)[25](#page-38-1) e-mail and, 168 Command-line tools for deploying directory structure, 14–15 for starting development server, 15 Comments, in data modeling, 62–63 Commons File Upload libraries required in application design, 61 reading images from user input, 190 third-party JARs, [18](#page-31-1) Composite images, 198–201

**Configuration** of Administration panel, 41–43 blacklisting IP ranges, 38–39 crontab configuration file, 180 of log levels, 39 of multitenancy, 239 parameters in appengine-web.xml, 34–35 of Remote API on server, 151–152 securing URLs, 40–41 of services, 37 servlet to receive mail, 161–162 setting up directory structure, 33–34 specifying datastore indexes, 38 specifying deployment parameters, 34–37 specifying repeating tasks, 37 of task queues, 39, 174 of tasks using cron.xml, 180–182 uploading files for dynamic deployment, 31–32 of URLs with wild card in web.xml, 248–249 of XMPP services, 245 Confirmation e-mails sending generally, 155–158 sending with JavaMail API, 159–161 Console view, 10 Container objects, reducing number of global variables and, 111–112 Cookies, 78 Cron benefits of, 182 configuring, 37 jobs, 32

overview of, 180 reading HTTP headers, 182–185 setting up multiple tasks at different

intervals, 180–181

specifying repeating tasks, 37 specifying start times, 181–182 summary, 182–185 Crontab configuration file, in UNIX, 180 cron.xml configuring tasks, 180–182 function of, 180 specifying repeating tasks, 37 Cropping images, 197 CSS3 (Cascading Style Sheets) 2D animations in, 94–96 3D animations in, 96–98 attribute selection, 89–90 class selection, 88 element selection, 90–91 extending to allow minimization of blog posts, 101–102 ID selectors, 86–88 improving page load performance, [26](#page-39-0) new graphical effects in, 92–94 overview of, 85 pseudo-class selection, 88–89 pseudo-element selection, 91 rounding edges, 94 specificity calculation, 85–86 summary, 96–98 Customers converting prospects into, 286 knowing your audience, 277–278

reaching your audience. *See* Audience, reaching

#### D

#### Data models

aggregating data without joins, 46 choosing properties, 48–49

creating indexes, 53–54 creating/maintaining entity relationships, 50–52 denormalizing data, 45–46 designing applications, 62–63 designing data at micro level, 47–48 designing schemaless data, 47 moving away from relational storage, 45 optimizing performance with, [25](#page-38-1) overview of, 45 performing queries, 53 performing transactions, 52–53 separating entities, 49–50 summary, 54 upgrades involving datastores, 54 Data replication, 46

#### Data storage

across sessions, 78–80 securing personal data, 239 of session data, 80–81

## Data transfer objects, 257

#### DataNucleus, 34

#### **Datastores**

compared with blobstores, 191 moving away from relational storage, 45 multitenancy, 144–146 NoSQL databases and, [xx](#page-20-0) presenting HTML links to posts, 134–135 processing data asynchronously, 136 processing data synchronously, 129–130 querying data asynchronously, 139–140 querying data synchronously, 133–134 reading images from, 191–193 retrieving data asynchronously, 140–141 retrieving data synchronously, 135–136 setting up transactions, 141–144 specifying indexes, 38

storing data asynchronously, 137–139 storing data synchronously, 130–133 storing received XMPP messages in, 244–246 storing XMPP presence notifications in, 249–251 summary, 153 upgrades involving, 54 uploading bulk data, 151–153 writing images to, 190–191 writing results of URL Fetch to, 219 Date date input in BlackBerries and Safari browsers, 76 scheduling tasks, 176 Defensive programming, 204 Delaying tasks, 176 Del.icio.us, 285 Denormalizing data, 45–46 Dependency injection, 257 Deployment of applications from development server to App Engine, 15 of applications to online App Engine, 11–14 development process and. *See* Development process of directory structure, 14–15 optimizing applications prior to, [27](#page-40-1) quality assurance and. *See* Quality assurance sales and. *See* Selling applications specifying application deployment parameters, 34–37 uploading files for dynamic deployment, 31–32 Design details, cutting away unnecessary activities, 257 Designing applications

choosing framework, 58–59 choosing libraries, 60–61 choosing template engine, 60 data model for, 62–63 handling page flow, 65 overview of, 57 requirements gathering, 57–58 summary, 65 URL model for, 64–65 working without framework, 59–60

#### Designing data

at micro level, 47–48 schemaless data, 47

#### **Developers**

commercial orientation often lacking in, 256

optimizing productivity of, 261–262

#### Development environment, setting up

deploying application from development server to App Engine, 15 deploying application to online App Engine, 11–14 deploying directory structure, 14–15 overview of, 3 starting development server, 9–11, 15 starting new App Engine project, 7–9 summary, 15 working with Eclipse tools, 3–7 Development process eliminating unnecessary activities, 257–258 end goal in, 256–257 experiment-driven development, 260 frameworks in, 58 gradual change in, 260 improving functionality, 258 optimizing for Internet, 255–256

optimizing productivity of developers, 261–262

overview of, 255 planning iterations, 259 project managers and, 256 quality measures, 260–261 setting priorities, 259 summary, 261–262 Development server deploying application to App Engine, 15 starting, 9–11 starting from command line, 15 Digg, 285 **Directory** command-line tools for deploying, 15 setting up structure of, 33–34 DOM (Document Object Model), 70 Downgrade tasks, 54 Dragging and dropping items, to pages, 74–76 Duplication of data, normalization and, 45–46 Dynamic instances, avoiding cold startups and, [24](#page-37-1) Dynamic interactions on server. *See* AJAX

#### E

#### E-mail

comparing low-level API to JavaMail, 161 configuring servlet to receive mail, 161–162 error handling, 167 how long it takes to send, 167–168 logging sent mail, 158–159 modifying mail queues, 174–175 overhead of cold startups, 168 overview of, 155 parameterizing mail body, 158

performance and quotas, 167 performance of mail receiver, 168–169 queuing send mails, 172–173 reading without using JavaMail API, 165–166 receiving, 161 securing servlet that sends e-mail, 158–159 sending confirmation e-mails, 155–158 sending confirmation with JavaMail API, 159–161 storing received mail, 162–164 summary, 169

#### Eclipse tools

alternatives to, 15

installing plugins, 4–7

launching application deployment from Eclipse toolbar, 11

tools for working with App Engine, 3

#### ECMAScript 5, 111

*Effective Java, Second Edition* (Bloch), 209

#### Elements, selecting in CSS3, 90–91

#### **Entities**

creating/maintaining relationships among, 50–52

multitenancy affecting, 144

overview of, 47–48

transactions between related, 52

when to separate, 49–50

#### Entity groups

parent-child relationships and, 52–53 using sparingly, 141

#### Environment variables, specifying deployment parameters, 36

#### Error handling

e-mail, 167

error message types in XMPP, 244 minimizing damage from failures, 264

registering memcache error handlers, 213 URL Fetch API, 221–222 ETag browser Cache with ETag headers, 206–208 retrieving ETag values from cache, 213 Event bubbling, 109 Event delegation, 109–110 Event handling, 109 Exception handling. *See* Error handling Experiment-driven development, 260 Extensible Messaging and Presence Protocol. *See* XMPP (Extensible Messaging and Presence Protocol) External feeds, in data modeling, 62 External users, in data modeling, 62

#### F

Facebook connecting via Facebook Apps, 282 OAuth and, 235 publishing Facebook pages, 281–282 social bookmarking, 285 XMPP and, 241 Fail fast, 264 Failures, minimizing damage from, 264 Files/folders HTML form for uploading, 148–149 reading images from, 193–195 resizing images, 195–197 retrieving from blobstores, 150–151 setting up directory structure, 33–34 storing large. *See* Blobstores Filters, servlet filters, 144 Fine-grained caching, 209–210 Flexibility, advantages of cloud computing, [17](#page-30-2) Flipping images, 198

Fluent API, 175 Folders. *See* Files/folders Forms fetching and storing in datastore, 130–131 for fetching data, 132 improvements in HTML5, 76–77 posting using low-level URL Fetch API, 223–224 for uploading files, 148–149 Frameworks AJAX without, 113 choosing for application design, 58–59 minimizing use of, 99 working with/working without, 59–60, 112 FreeMarker, for generating text from servlets, 60 Frontend, deployment request received by, 31 Functional languages, 106 Functionality, improving choosing over appearance, 265 experiment-driven development and, 260 making gradual changes, 260 overview of, 258 planning iterations, 259 setting priorities, 259 Functions, assigning to variables, 106

#### G

Geolocation API, 77–78 GET method calling tasks, 175 fetching form data, 130–131 handling page flow, 65 sending and reading data returned from server, 215

getAll method, for cache values, 213 getMessageType method, XMPP, 244 GIF format, Image API reading, 187 Global variables, avoiding use of, 110–112 Goals, in development process, 256–257 Google AdWords, 284 BigTable, 45 blogging and, 280 dynamically starting/stopping application servers based on requests received, 31–32 Gruyere, 239 resource pricing table, [18](#page-31-1) search engine optimization, 285 Talk, 241–243 tools for working with App Engine,  $3 - 4$ Website Optimizer, 260 Google Accounts API authenticating users, 229–232 displaying information of logged in user, 229–231 displaying login/logout URLs, 231– 232 Google Analytics experiment-driven development and, 260 measuring conversion rate when using AdWords, 284 measuring user response to interface, 273 optimizing usability, 265 scripting with, 273–275 tracking user actions, 263 Google Apps Marketplace payment process and, 286–287 reaching your audience, 282–283

Google Web Toolkit (GWT) installing Eclipse plugins and, 6 starting new App Engine project and, 8 Grails framework, for application design, 58 Graphical effects, selecting in CSS3, 92–94 Groupchat, XMPP message types, 244 GWT (Google Web Toolkit)

installing Eclipse plugins and, 6 starting new App Engine project and, 8

#### H

### Headline, XMPP message types, 244 High replication mode, 46 HTML

AJAX communicating with server using, 118–119 cleaning up, 102–106

displaying availability capabilities with, 268–269

form for uploading a file, 148–149

interpreting results of URL Fetch, 216

links to posts, 134–135

presenting posts in, 136

presenting stored data, 132–133

reducing dependence on JavaScript by enhancing, 106–108

setting up for AJAX examples, 114

storing data asynchronously, 137

#### HTML5

adopting, [xxii–](#page-22-0)[xxiii](#page-23-0) basic elements, 70–72 canvas element, 72–74 dragging and dropping items to pages, 74–76 form elements in, 76–77 geolocation options for mobile devices, 77–78

introduction to, 69–70 page load performance in, [26](#page-39-0) querying structured data, 81–83 storing data across sessions, 78–80 storing session data, 80–81 summary, 81–83

#### **HTTP**

cron reading HTTP headers, 182–185 POST request, 161, 168–169 posting form data using, 223–224 requests, 32 response codes, 179 scalability of, 206 status codes, 179, 222 task queuing and, 180–182

#### **HTTPS**

enforcing secure protocols, 238 POST requests, 223–224 securing server access, 227

#### I

#### IDEA, 15

IDEs (integrated development environments), 3 IDs (identifiers) creating relationships among entities, 50 ID attributes in CSS3, 86–88 Image API composite images, 198–201 creating thumbnails, 195–197 cropping images, 197 overview of, 187 reading images from datastore, 191–193 reading images from resource file, 193–195 reading images from user input, 187–190 rotating and flipping images, 198

summary, 201 writing images to datastore, 190–191 writing images to user output, 193 Images, drawing with canvas element, 72–74 IMAP servers App Engine not allowed to connect to, 168 HTTP POST request as alternative to, 161 increment method, for working with values, 213–214 Incremental development, 259 Indexes costs vs. other search mechanisms, 49 creating, 53–54 search engine optimization, 285 specifying datastore indexes, 38 Input HTML5 form elements, 76–77 validating, 239 Instance starts/stops, [24–](#page-37-1)[25](#page-38-1) Integrated development environments (IDEs), 3 IntelliJ IDEA, 15 Interactions (server) dynamic. *See* AJAX static. *See* JavaScript Interactive web applications, long polls and, 120 International Standards Organization (ISO), 260 Internet current developments, [xx](#page-20-1) historic trends, [xix](#page-19-1) optimizing development process for, 255–256 Internet Explorer AJAX frameworks in supporting, 122 canvas element in, 74

pros/cons of upgrading to HTML5, 69–70 IP addresses, blacklisting IP ranges, 38–39 ISO (International Standards Organization), 260 Iterations, in development process, 259

#### J

Jabber. *See* XMPP (Extensible Messaging and Presence Protocol) Jabber ID (JID), 242 JAR (Java archive) files deploying with application, 14–15 images in, 193 impact on performance, [21–](#page-34-0)[22](#page-35-0) third-party, [18](#page-31-1) Java archive files. *See* JAR (Java archive) files profiling tools, 271 Java Data Objects (JDO) datastores and, 129 minimizing use of libraries, 34 Java Persistence (JPA) datastores and, 129 minimizing use of libraries, 34 Java Runtime Environment (JRE), 215 Java Server Pages (JSP) for generating text from servlets, 60 handlers for task requests, 173 Java Specification Request (JSR) JCache API, 214 minimizing use of libraries, 34 Java Virtual Machine (JVM) languages, 261, [xxiii](#page-23-1) JavaDoc, 258 JavaMail API comparing with low-level API, 161, 167

overhead of cold startups, 168 reading mail without using, 165–166 sending confirmation emails, 159–161 storing received mail, 163–164 **JavaScript** AJAX as alternative to, 65 avoiding global variables, 110–112 cleaning up HTML, 102–106 cooperation with CSS, 88 event delegation for optimized performance, 109–110 HTML5 and, 70 improving page load performance, [26](#page-39-0) JavaScript 1.8.5, 111 reducing dependence on, 106–108 setting up example in, 99–102 summary, 112 JavaScript Object Notation (JSON) communicating with server using, 116–118 interpreting results of URL Fetch, 216 JCache API. *See* JSR 107 JCache API JDBC, 210 JDO (Java Data Objects) datastores and, 129 minimizing use of libraries, 34 JID (Jabber ID), 242 Joins, aggregating data without using, 46 JPA (Java Persistence) datastores and, 129 minimizing use of libraries, 34 JPEG compared with PNG, 193 formats read by Image API, 187 jQuery

building modules and, 112 removing class with, 88

JRuby code, 173 JSON (JavaScript Object Notation) communicating with server using, 116–118 interpreting results of URL Fetch, 216 JSP (Java Server Pages) for generating text from servlets, 60 handlers for task requests, 173 JSR 107 JCache API, 214 JSR (Java Specification Request), 34 JVM (Java Virtual Machine) languages, 261, [xxiii](#page-23-0)

JRE (Java Runtime Environment), 215

#### K

Key values, creating relationships among entities, 50

Keywords, specifying in data modeling, 62–63

#### L

Large files, storing. *See* Blobstores Last-Modified values, retrieving from cache, 213 Layout. *See* CSS3 (Cascading Style Sheets) Libraries designing applications, 60–61 measuring cost of class loading, [18–](#page-31-1)[19](#page-32-0) minimizing use of, 99 setting up directory structure, 34 timing a servlet that contains a library, [19–](#page-32-0)[20](#page-33-0) timing a servlet that does not contain a library, [21–](#page-34-0)[22](#page-35-0) Licenses, software, 6–7 Links, presenting HTML links to posts, 134–135 Load time

improving page load performance, [26](#page-39-0) minimizing articles on page load, 108 writing JavaScript code and, 103

#### Local storage API, 78–80

#### Logs/logging

configuring log levels, 39 sent mail, 158–159 unexpected behavior, 269–271

#### Long polls, AJAX requests and, 120

#### Low-level API

comparing with JavaMail, 161, 167 overhead of cold startups, 168 processing data asynchronously, 136 processing data synchronously, 129–130 sending confirmation e-mails, 155–158

#### Low-level memory cache (memcache) API

caching query results, 210 caching string values, 204–206 clearing cache, 212–213 fine-grained cache, 209 implementing caching strategy, 206 implementing Serializable, 209–210 invalidating cache items, 211–212 maintaining a cache, 210–211 overview of, 203 pitfalls of a cache, 203–204 summary, 214 using Browser Cache with ETag headers, 206–208 utility methods, 213–214 Low-level URL Fetch API posting data, 223–224 retrieving data, 217–218

#### M

Mail service, configuring, 37 Many-to-many relationships, 51

Master/slave replication, 46 Maven build tools, setting up directory structure, 34 Memory cache APIs JSR 107 JCache API, 214 low-level memory cache. *See* Low-level memory cache (memcache) API Menus, data elements in data modeling, 62–63 Messages, XMPP. *See* XMPP (Extensible Messaging and Presence Protocol) Metadata, querying for available blobs, 149–150 Micro level, designing data at, 47–48 MIME (Multipurpose Internet Mail Extensions) Commons File Upload and, 61 sending MIME message using JavaMail API, 160 Mobile app stores, 285–286 Mobile devices, geolocation options in HTML5, 77–78 Model-View-Controller (MVC) handlers for task requests, 173 servlets following MVC patterns, 60–61 MoSCoW (must haves, should haves, could haves, won't haves), 259 Multipurpose Internet Mail Extensions (MIME) Commons File Upload and, 61 sending MIME message using JavaMail API, 160 **Multitenancy** configuring, 239 as introduction to namespaces, 144–146 Multithreaded execution, 224 MVC (Model-View-Controller)

handlers for task requests, 173 servlets following MVC patterns, 60–61

#### N

Names, property, 47–48 Namespaces configuring, 239 multitenancy as, 144–146 setting up, 144–146 NetBeans, 15 News, reaching your audience, 278–279 Normal message type, XMPP, 244 Normalization of data, 45–46 NoSQL databases, [xx–](#page-20-0)[xxi](#page-21-0)

#### $\Omega$

**OAuth** implementing service provider for, 236 providing third party access, 235–237 RESTful services and, 226 Object-relational mapping (ORM) caching mechanism in, 206 trend away from, [xx–](#page-20-0)[xxi](#page-21-0) Objectify API, for working with datastore, 129 onclick handlers, 105–106 One-to-many relationships, 51 Online App Engine, deploying application to, 15 Open source standards APIs for working with datastore, 129 XMPP as, 241 OpenID, authenticating users with, 232–235 ORM (object-relational mapping) caching mechanism in, 206 trend away from, [xx](#page-20-0)[–xxi](#page-21-0) Overhead, reducing in development process, 256–258

Page flow, handling in application design, 65 Page layout. *See also* CSS3 (Cascading Style Sheets), 93 Page load. *See* Load time **Parameters** launching tasks with hardcoded, 173 parameterizing mail body, 158 reading task details from, 172 Parent-child relationships creating relationships among entities, 50 reasons for avoiding, 52 Parser generators, ANTLR as, 61 Patterns, memory cache as, 204 Payloads, specifying task, 177–179 Payment service provider (PSP), 286 Payments, handling payment process, 286–287 Performance, of mail receiver, 168–169 Performance optimization avoiding cold startups, [24–](#page-37-1)[25](#page-38-1) class loading and, [18–](#page-31-1)[19](#page-32-0) cloud computing and, [17–](#page-30-2)[18](#page-31-1) CSS and, 86 e-mail and, 167 event delegation for, 109–110 JSR 107 JCache API, 214 low-level API for memory cache. *See* Low-level memory cache (memcache) API overview of, [17](#page-30-2) reducing web.xml size to minimum, [22–](#page-35-0)[24](#page-37-1) summary, [27](#page-40-1) timing a servlet that contains a library, [19–](#page-32-0)[20](#page-33-0) timing a servlet that does not contain a library, [21–](#page-34-0)[22](#page-35-0)

P

tips/possibilities for, [25–](#page-38-1)[27](#page-40-1) Permissions, granting user access to applications, 42–43 Personal data, privacy guidelines for, 240 Personas, knowing your audience, 278 Plain text formats, in e-mail, 155 PNG compared with JPEG, 193 formats read by Image API, 187 Polling, long polls and interactive web applications, 120 POP3 servers App Engine not allowed to connect to, 168 HTTP POST request as alternative to, 161 Ports, restricting range, 227 POST method for handling page flow, 65 for storing data in datastore, 130–131 POST requests, HTTP e-mail and, 161, 168–169 form data and, 223–224 task queuing and, 180–182 Posts as data elements in data modeling, 62–63 form data, 223–224 large files to blobstore, 148 minimizing, 100–102 presenting HTML links to, 134–135 presenting in HTML, 136 reading single post asynchronously, 140–141 reading single post from datastore, 135–136 task queuing and, 180–182 Presence notifications, storing XMPP messages in datastore, 249–251

Press releases, reaching your audience, 278 Priorities, in development process, 259 Privacy guidelines, 240 Processes, avoiding redundant, [25–](#page-38-1)[26](#page-39-0) Production environment, testing in, 263–264 Productivity, optimizing developer, 261–262 Profiling, in quality assurance, 271–273 Profit making, as goal, 256 Programming benefits of frameworks for, 59 languages and productivity, 261 Project managers, development process and, 256 Projects, starting new App Engine project, 7–9 Properties choosing in data modeling, 48–49 indexing using multivalued properties, 54 overview of, 47 types of, 48 Prospects, converting into customers, 286 Protocols, enforcing secure, 238 Proxy servers, caching and, 208 Pseudo-classes, selecting in CSS3, 88–89 Pseudo-elements, selecting in CSS3, 91 PSP (payment service provider), 286 Pull API, 184–185

#### Q

#### Quality assurance

availability checks, 265–269 logging unexpected behavior, 269–271 measuring user response to interface, 273–275 overview of, 263 profiling in, 271–273

summary, 275 testing in production environment, 263–264 usability and, 265

Quality measures, in development process, 260–261

#### **Oueries**

of asynchronous data, 139–140 of blobstore content, 149–150 caching results of, 210 indexes speeding up, 54 performing, 53 of structured data, 81–83 of synchronous data, 133–134 Queues. *See* Task Queue API queues.xml file, 39, 174–175 Quint2, 260 Quotas, e-mail managing, 174–175

performance and, 167

#### R

Ranges, blacklisting IP ranges, 38

Really Simple Syndication. *See* RSS (Really Simple Syndication)

Receiving e-mail. *See* E-mail

Receiving messages, XMPP, 244

RedDit, 285

References, entities and, 47–48

Relational storage, moving away from in data modeling, 45

Relationships, one-to-many and many-tomany, 51

Remote API, for uploading bulk data, 151–153

Repeating tasks, specifying, 37

Repository, installing Eclipse plugins from, 5–6

Requirements gathering, in application design, 57–58

Resizing images, 195–197 resource-files, 35–36 Resources, optimizing payment for, [18](#page-31-1) REST API, 184–185 RESTful services, 226 ResultSets, caching query results in, 210 Revealing Modules pattern, 111 Rotating images, 198 Rounding edges, in CSS3, 94 RSS (Really Simple Syndication) cron and, 182 HTTP status codes and, 222 URL Fetch API and, 216 Run As, starting development server, 9

#### S

Safari browser, 76 Sanity checks, in test environment, 264 SAX (Simple API for XML) parser, 216 **Scalability** advantages of cloud computing, [17](#page-30-2) of HTTP, 206 separating entities over multiple machines, 47 transactions and, 52 Scalable vector graphics (SVG), 72 Scheduling tasks cron. *See* Cron specifying repeating tasks, 37 Task Queue API, 176, 180 Schemas, benefits of schemaless data, 47 SDK (Software Development Kit) Google tools for working with App Engine, 3 setting up directory structure, 34 Seam framework, in application design, 58 Search engine optimization (SEO), 285

Searches. *See also* Queries full text, 62 indexes speeding up, 54 indexes vs. other search mechanisms, 49 performing, 53 Secure Sockets Layer (SSL), 36–37 **Security** of applications, 36–37 authenticating users with Google Accounts, 229–232 authenticating users with OpenID, 232–235 configuring multitenancy, 239 of e-mail servlet, 158–159, 162 enforcing authentication, 238 enforcing secure protocols, 238 of personal data, 239 providing access to third parties using OAuth, 235–237 securing URLs in web.xml, 237 URL Fetch API, 226–227 of URL task space, 174 of URLs, 40–41, 237 validating input, 239 Selling applications approach to, 277 blogging, 279–280 converting prospects into customers, 286 Facebook, 281–282 Google AdWords, 284 Google Apps marketplace, 282–283 handling payment process, 286–287 knowing your audience, 277–278 making news and writing articles, 278– 279 mobile app stores, 285–286 overview of, 277

reaching your audience, 278 search engine optimization, 285 social bookmarking, 285 summary, 286–287 Twitter, 280–281 Sending e-mail. *See* E-mail Sending messages, using XMPP. *See* XMPP (Extensible Messaging and Presence Protocol) Sent mail, logging, 158–159 SEO (search engine optimization), 285 Serializable, implementing serializing objects, 209–210 **Servers** AJAX communicating with using HTML, 118–119 AJAX communicating with using JSON, 116–118 AJAX communicating with using XML, 115–116 configuring Remote API on, 151–152 sending GET requests and reading data returned from, 215 setting up new channel from, 120–121 **Services** configuring, 37 overhead costs of invoking, 32 ServletExceptions, 167 Servlets configuring to receive mail, 161–162 filters for multitenancy, 144 generating text from, 60 reducing web.xml size to minimum, [22–](#page-35-0)[24](#page-37-1) securing e-mail Servlet, 158–159, 162 storing received mail, 162–164 timing a servlet that contains a library, [19–](#page-32-0)[20](#page-33-0)

timing a servlet that does not contain a library, [21–](#page-34-0)[22](#page-35-0) URL spaces handled by, 65 viewing available, 10–11 Session storage API, 80–81 **Sessions** settings for, 36 storing data across, 78–80 storing session data, 80–81 Simple API for XML (SAX) parser, 216 Simple Mail Transfer Protocol (SMTP) HTTP requests, 32 sending e-mail and, 160 Simple Object Access Protocol (SOAP), 226 SimpleDS API, 129 Slashdot, 285 SMTP (Simple Mail Transfer Protocol) HTTP requests, 32 sending e-mail and, 160 SOAP (Simple Object Access Protocol), 226 Social bookmarking, 285 Software developers. *See* Developers Software development. *See* Development process Software Development Kit (SDK) Google tools for working with App Engine, 3 setting up directory structure, 34 Sonar, 260 Spring MVC framework, in application design, 58 Spring Roo framework, in application design, 58 SQL databases querying structured data, 81–83 replacing with NoSQL databases, [xx–](#page-20-0)[xxi](#page-21-0) Squid page caching, 206, 208

SSL (Secure Sockets Layer), 36–37 Standard URL Fetch API. *See* URL Fetch API **Startup** avoiding cold startups, [24–](#page-37-1)[25](#page-38-1) performance hit at, [18](#page-31-1) Stateless applications, 78 static-files, 35–36 Static interactions, on server. *See* JavaScript Status, checking availability of App Engine services, 266–267 **Storage** blobstores. *See* Blobstores data. *See* Data storage datastores. *See* Datastores moving away from relational storage, 45 **Strings** caching string values, 204–206 hardcoding, 60 specifying as task payload, 177–178 **StringTemplate** libraries required in application design, 61 third-party JARs, [18](#page-31-1) timing a servlet that contains a library, [19–](#page-32-0)[20](#page-33-0) timing a servlet that does not contain a library, [21–](#page-34-0)[22](#page-35-0) tools for generating text from servlets, 60 Structured data, querying, 81–83 Struts framework, in application design, 58 Subscription notifications, XMPP messages, 246–248 Suggestions, Google Apps Marketplace, 283 SVG (scalable vector graphics), 72 Synchronous APIs processing, 129–130 querying, 133–134

retrieving, 135–136 storing, 130–133

System, specifying system properties, 36

#### T

Table of contents, in data modeling, 62 Tags, in data modeling, 62–63 Target audience knowing your audience, 278 of this book, [xiii–](#page-13-0)[xiv](#page-14-0) Task Queue API benefits of, 179 calling tasks, 175 configuring, 37 configuring task queues, 174 delaying tasks, 176 managing quotas, 174–175 overview of, 171 postponing long-running tasks, [26](#page-39-1) queuing send mails, 172–173 referencing admin user, 131–132 running e-mail in background, 167 scheduling tasks, 176 specifying task payloads, 177–179 summary, 182–185 Task queues configuring, 39 HTTP requests and, 32 Task scheduling. *See* Scheduling tasks TDD (test-driven development) cutting away unnecessary activities, 258 unit testing in, 257 Template engine, choosing for application design, 60 **Templates** HTML template for presenting links to posts, 134–135

HTML template for presenting stored data, 132–133 HTML template for storing data asynchronously, 137 Test-driven development (TDD) cutting away unnecessary activities, 258 unit testing in, 257 **Tests** A/B testing, 260 in production environment, 263–264 TDD (test-driven development), 257–258 Text full text search, 62 markup with CSS declarations, 93 tools for generating from servlets, 60 Third-party access using OAuth, 235–237 JAR (Java archive) files, [18](#page-31-1) Thread-safe mode, [25](#page-38-1) Thumbnails, of large images, 195–197 Time optimizing productivity of developers, 261–262 scheduling tasks, 176 Timeouts, controlling in URL Fetch API, 219–221 Traffic spikes, handling in cloud computing, [17](#page-30-2) **Transactions** performing, 52–53 scheduling tasks in, 179 storing data in, 142–144 using sparingly, 141 Tree structure, entities in, 53 Twig Persist API, 129 Twitter, 280–281

#### $\mathbf{U}$

Unit testing, 257 Update tasks, 54 Upgrades, involving datastores, 54 Uploading bulk data, Remote API for, 151–153 Uploading files for dynamic deployment, 31–32 HTML form for, 148–149 URL class, Java API, 215 URL Fetch API consuming web services, 226 controlling timeouts, 219–221 exception handling, 221–222 overview of, 215 posting form data, 223–224 reading and interpreting results, 218 retrieving data, 215–218 retrieving responses asynchronously, 224–226 security considerations, 226–227 sending GET requests and reading data returned from server, 215 summary, 227 writing results to cache or to datastore, 219 URLConnection class, Java API, 215 URLs choosing model for in application design, 64–65 configuring with wild card, 248–249 displaying login/logout URLs, 231 enforcing confidential communication at URL level, 238 handling page flow, 65 posting large files to blobstore, 148 restricting access at URL level, 238 securing, 40–41, 174, 237

Usability, quality assurance and, 263, 265 User API, 232–235 User interface measuring user response to, 273–275 presenting with HTML5. *See* HTML5 Users authenticating with Google Accounts, 229–232 authenticating with OpenID, 232–235 as data elements, 62–63 granting access to applications, 42–43 information of logged-in user, 229–231 measuring response to interface, 273–275 reading images from user input, 187–190 writing images to user output, 193 UserService, 229–231

#### V

Validating input, 239 Values incrementing, 213–214 property, 47–48 storing in datastore, 137–138 Variables assigning functions to, 106 avoiding use of global, 110–112 Varnish, 206 Velocity text generation tool, 60 Version setting current, 42 specifying deployment parameters, 34 Views, separating from data model, 49–50

#### W

W3C (World Wide Web Consortium) HTML5 specifications, 70 XForms standard, 77

WAR (web archive) App Engine not accepting, 33 deploying directory as, 15 Warm-up requests, preloading classes using, [24](#page-37-1) Web applications authenticating users with Google Accounts, 229–232 authenticating users with OpenID, 232–235 caching mechanisms in, 206 comparing App Engine to traditional, [18](#page-31-1) enforcing authentication, 238 enforcing secure protocols, 238 providing third party access, 235–237 securing URLs in web.xml, 237 validating input, 239 Web archive (WAR) App Engine not accepting, 33 deploying directory as, 15 Web browsers AJAX support, 122 coding details and standards and, 104–105 CSS3 support, 85 ETag support, 208 HTML5. *See* HTML5 improving page load performance, [26](#page-39-0) power of writing code, 99 pros/cons of upgrading to latest, 69 rules for specificity calculations for CSS, 86 saving images to, 195–197 using Browser Cache with ETag headers, 206–208 /WEB-INF folder

images in, 193

logging.properties file, 159 as resource file, 36 Web pages caching, 206 improving page load performance, [26](#page-39-0) Web services, consuming, 226 Weblogs blogging and, 279–280 designing. *See* Designing applications web.xml configuring URLs with wild card in, 248–249 listening for e-mail addresses, 161–162 minimizing size of, [22–](#page-35-0)[24](#page-37-1) restricting access at URL level, 238 securing e-mail Servlets, 162 securing URLs, 237 security-constraints added to, 158–159 Wicket framework, in application design, 58 Wild card, configuring URLs with, 248–249 Wordpress tool, for blogging, 279 World Wide Web Consortium (W3C) HTML5 specifications, 70 XForms standard, 77

#### X

XForms standard, 77 XHTML

> comparing HTML5 with, 71–72 formatting in e-mail, 155

#### XML

AJAX communicating with server using, 115–116 changing to JSON, 117–118

interpreting results of URL Fetch, 216

XForms standard based on, 77

#### XMPP (Extensible Messaging and Presence Protocol)

configuring, 37

configuring services in appengine-web .xml, 245

configuring URLs with wild card in web.xml, 248–249

HTTP requests, 32

overview of, 241–242

receiving messages, 244

receiving subscription notifications, 246–248

sending messages, 224

sending messages to Google Talk client, 242–243

storing presence notifications in datastore, 249–251

storing received messages in datastore, 244–246

summary, 251

XSLT transformations, for generating text from servlets, 60

#### Y

Yahoo! logging in using OpenID, 233–234

*This page intentionally left blank*